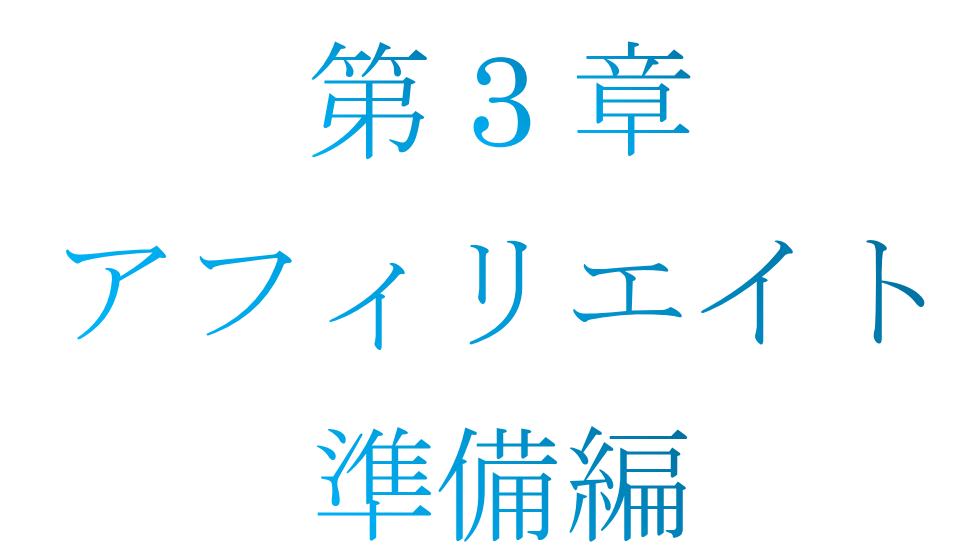

この章では、アフィリエイトを始める準備を完了させるのを目的としています。

具体的な作業が続々と出てきますが、ひとつひとつ丁寧に完了させていき、この章を読み 終わる頃には、実際にアフィリエイトをスタートできる状態まで完了させてください。

#### 目次

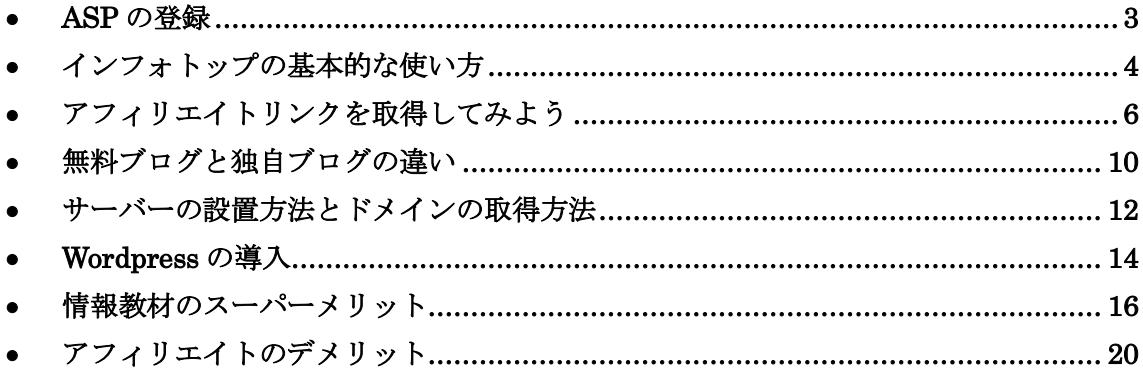

### **■ASPの登録**

<span id="page-2-0"></span>まず、「ASP の登録」を終わらせましょう。

業界最大手のインフォトップにて、アフィリエイター登録を完了させます。(無料です)

>><アフィリエイターの新規登録>

アフィリエイター登録の手順:

①リンク先([アフィリエイターの新規登録](file:///C:/Users/ia13070/Desktop/AMSメインコンテンツ/メインコンテンツ/編集用/アフィリエイターの新規登録))で必要事項を入力し、仮登録が完了したら、入力 したメールアドレス宛に「本登録のお願い」という件名でインフォトップからメールが届 きます。

②メールを開き、アフィリエイト本登録用 URL をクリックし、本登録を完了させます。

仮登録の際に電話番号や住所など求められますが、僕はこれまで一度も電話がきたり、郵 便物が届いたことはありません。本人確認のために求められる程度ですので、安心して登 録してください。

登録が完了したら、いよいよアフィリエイトに入っていきます。

# <span id="page-3-0"></span>■インフォトップの基本的な使い方

これからこのインフォトップを利用してアフィリエイトをしていくわけですが、 ここで基本的な使い方をマスターしていきましょう。

【アフィリエイターログイン】 ⇒<https://www.infotop.jp/afi/auth/login>

こちらのページからアフィリエイターログインを完了させると、 トップページに移行していきます。

あなたがアフィリエイトをして稼いだ報酬は、 トップページ中央下に表示されます。

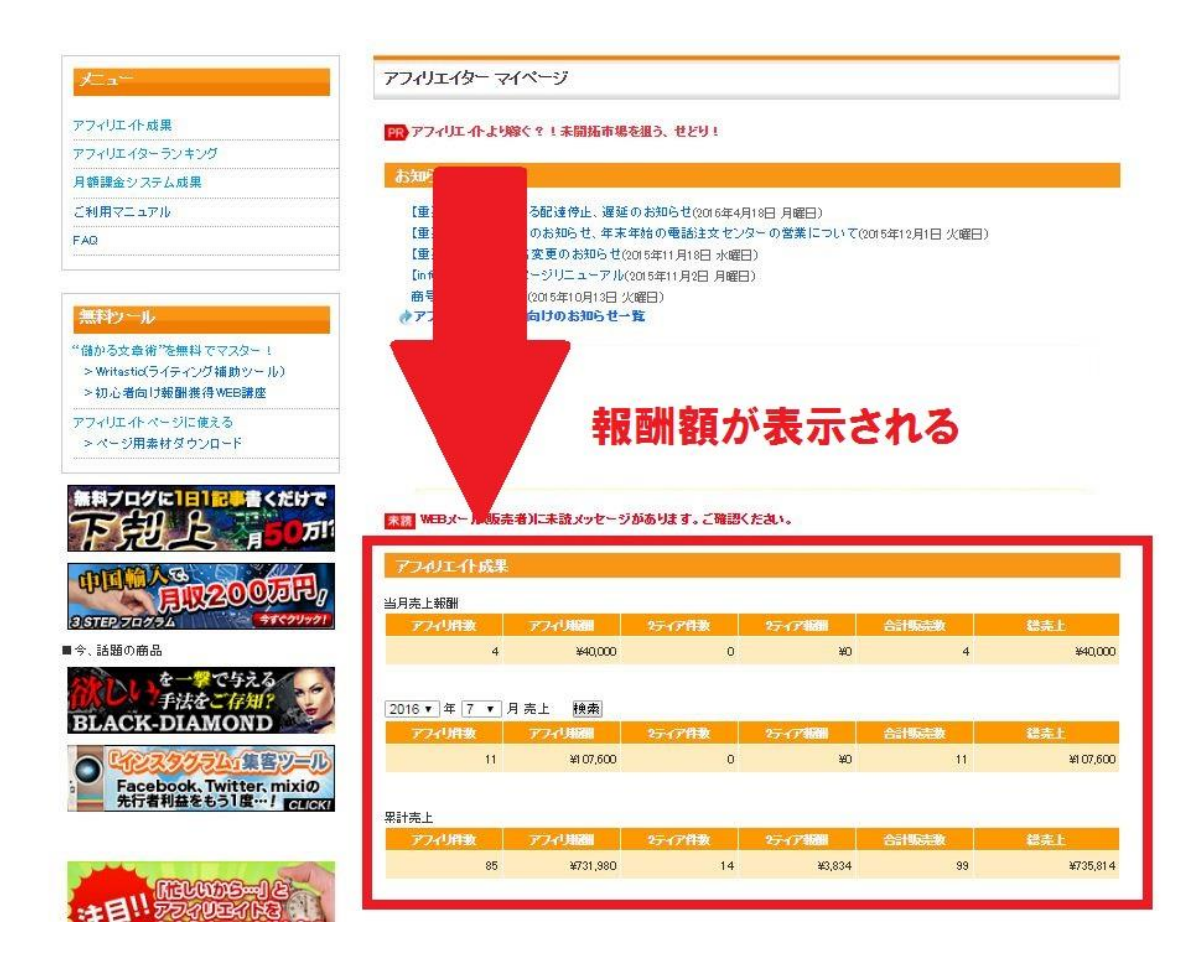

最初は「0」という数字が並んでいるだけですが、 報酬が発生すると、この金額がドンドン増えていきます。

僕は長い間この部分が「¥0」のままでしたが、 最初の「¥10,000」となってから一気に収益は伸びました。

数字が動いたときの自分の未来をイメージしながら、 アフィリエイトに取り組んでいってください。

本教材では、ここの「¥0」という数字を「¥10,000」「¥100,000」と 一気に増やすことを目標にしています。

# <span id="page-5-0"></span>■アフィリエイトリンクを取得してみよう

それでは、実際にアフィリエイトリンクを取得してみましょう。

アフィリエイターログインが完了したら、 トップページの「商品指定リンク作成」をクリックしてください。

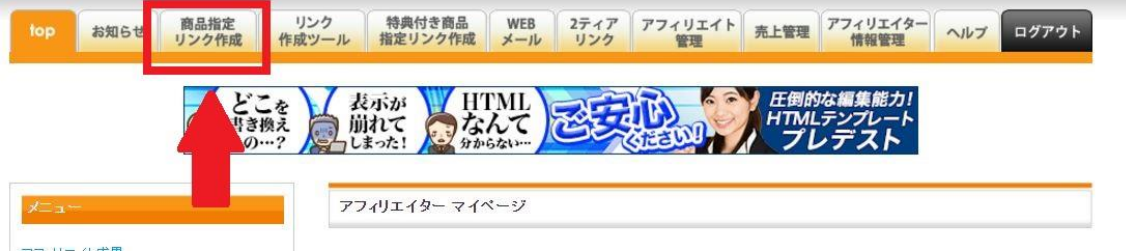

ページが変わったら、商品を指定することができます。

試しに、「アフィリ報酬 10000 円~」に設定して、 検索をかけてみましょう。

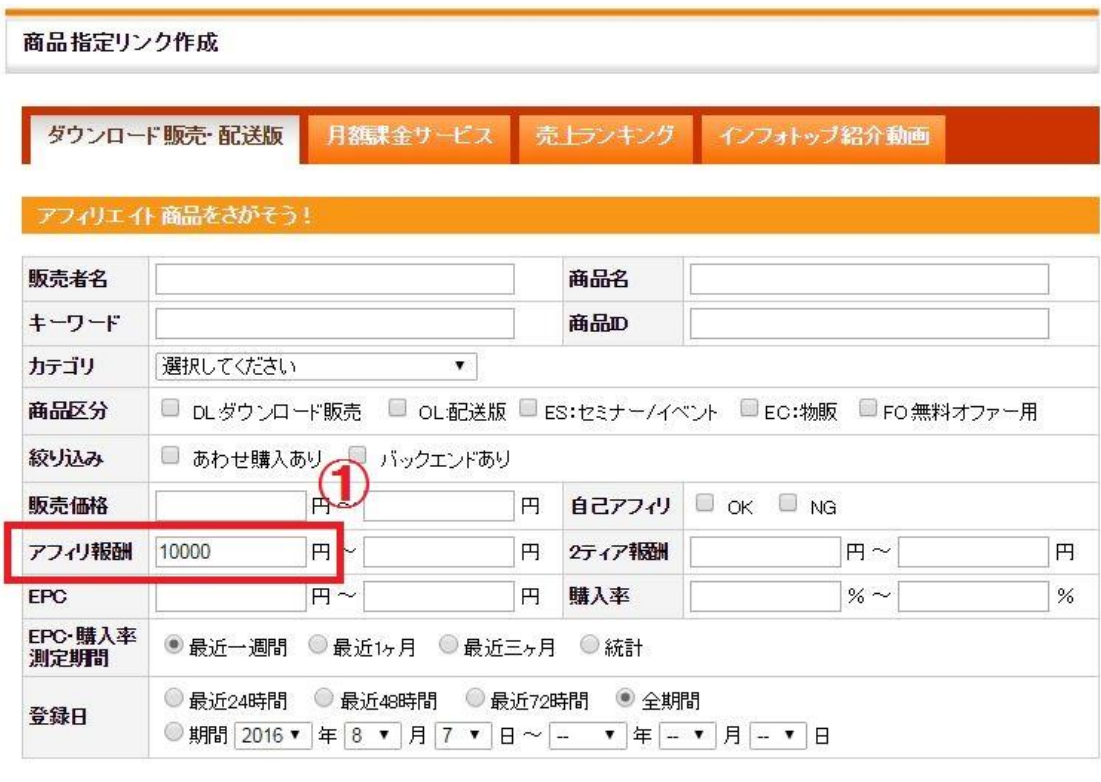

\*EPC = 総アフィリ報酬 / 総クリック数(広告 ウリックあたりの平均収益)詳細はこちら<br>\*購入率 = アフィリ経由総購入数 / 総クリック数 \*購入率 = アフィリ経由総購入数 / 総クリック数

検索 |

リセット

すると、いくつか商品が出てきます。

自分が紹介したいと思う商品を適当に選んで、 「生成」ボタンを押してみてください。

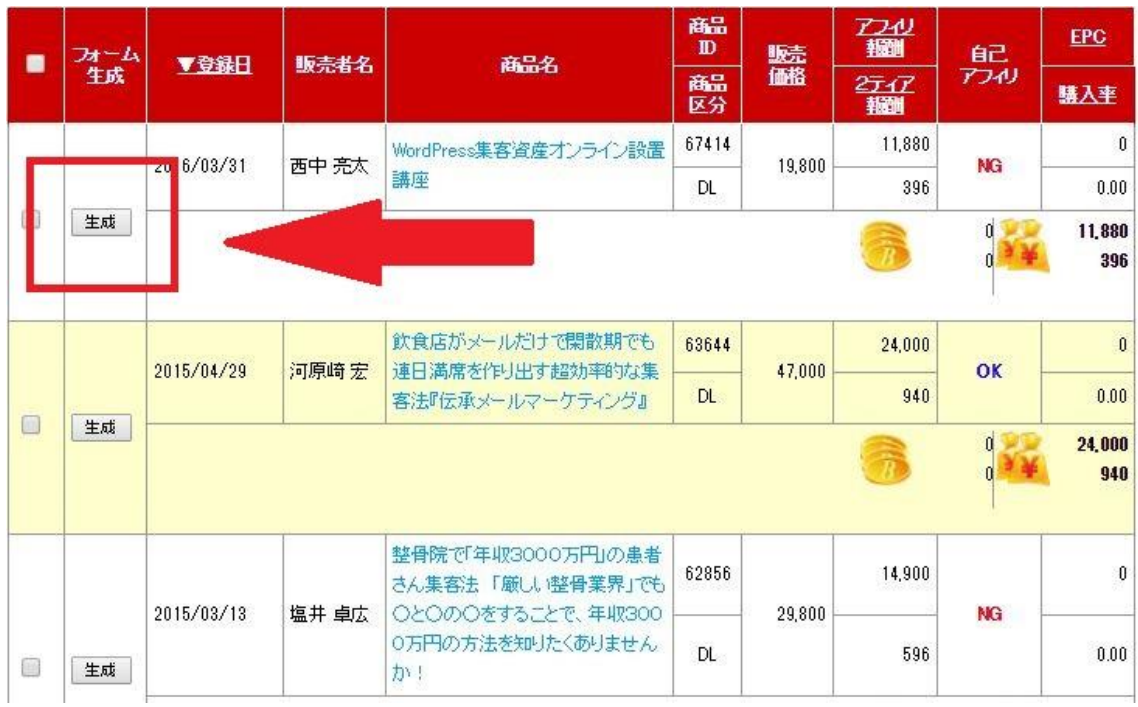

すると、商品の URL が出てくるので、 それをコピーしてメモ帳などに貼り付けます。

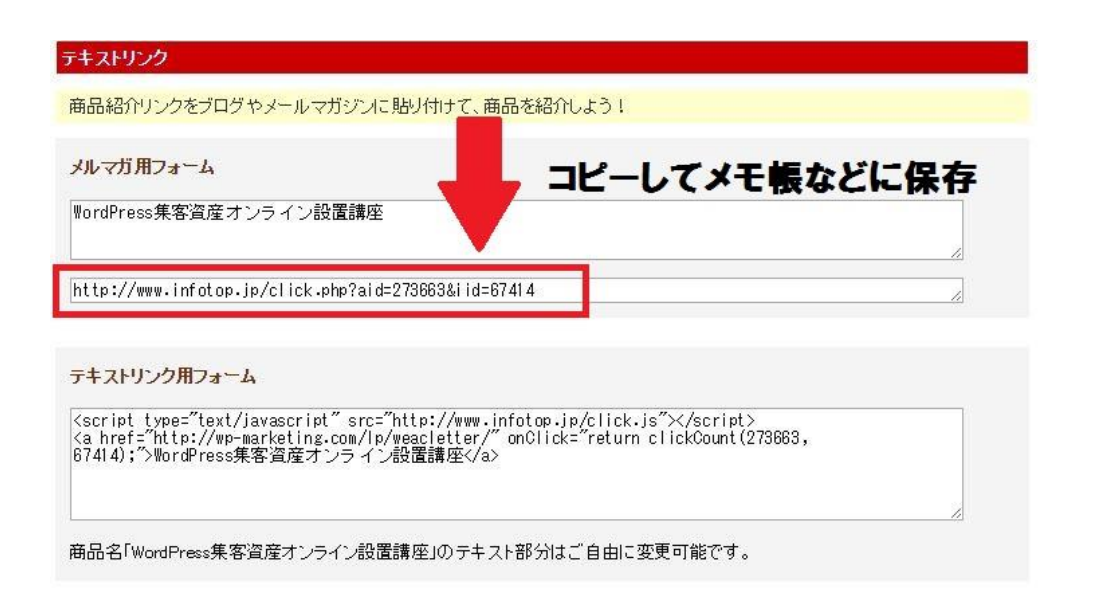

あとは、このリンクをあなたの媒体に貼り付けて紹介するだけです。

あなたのリンクから商品を買ってくれたとき、あなたに報酬が発生します。

これでアフィリエイトを始める準備が完了しましたね。

あとは DRM の仕組みを構築し、 効率よく商品を紹介していくだけです。

ちなみに、売れやすい商品や売りやすい商品や実際に売れている商品などの探し方は、 第 11 章の「キラーアフィリエイト編」で解説しています。

### <span id="page-9-0"></span>■ 無料ブログと独自ブログの違い

次に、ブログ作成の準備法を解説していきます。

DRM の仕組みを長く維持し、仕組みが崩れるリスクを とことん減らしたいと思うなら、無料ブログより<mark>独自ブログ</mark>を断然オススメします。

独自ブログとは、サーバーに自分のドメインを設置して運営するブログのことです。

※サーバー:ほかのパソコンにさまざまな機能やサービスを提供するコンピュータのこと。レンタルサー バーとは、ネット上に設置したコンピュータを貸すものだと思えばわかりやすい。

※ドメイン:インターネット上の住所のようなもの。例えば、「[http://fussan01.com](http://fussan01.com/)」というドメインは、 ふっさんのブログの一定の領域を表すものである

簡単に言うと、僕は [http://fussan01.com](http://fussan01.com/) というドメインを持っていて、 それをレンタルサーバーと契約し、設置することでブログを運営しています。

こうすることで、他のサービスに一切関与されることなく、 完全に自分の「所有物」としてブログを運営することができます。

これに対して無料ブログは、「ドメイン」も「サーバー」も借りている状態なので、運営者 側のルールに縛られてしまいます。

例えば、「出会い系」の案件を載せた瞬間にブログが消えたり、あまりにも利益優先のブロ グを書いたらブログが消えてしまったりします。

自由に動けないのはもちろんのこと、常に外部に心臓を握られている状態なので無料ブロ グで長くアフィリエイトをするのはお勧めしません。

ついこのあいだも人気プロブロガーの人が出会い系のアフィリエイトをしたところ通報さ れ、70 万円はあった収入が一気にゼロになったという事件がありました。

このように、いつどこで削除されるかもわからないので、このリスクを背負うくらいなら 初めから少しだけお金を出して独自ブログを運営するようにしましょう。

サーバー代といっても、月額 1000 円程度です(初期費用は 3000 円)。ドメインもお金がか かるのですが、年間で 1000 円程度と格安です。

最初にがんばって無料ブログで運営して、あとで何十万円も損をするくらいなら、最初か ら必要経費としてお金をかけてもいいと思います。

# <span id="page-11-0"></span>サーバーの設置方法とドメインの取得方法

おすすめのサーバは、Xserver です。

理由としては

- ・サポート体制が充実しており、トラブルで連絡したらほぼ 100%返信が返ってくる
- ・容量が非常に大きいのでアクセスが過熱してもサーバーがダウンすることもない
- ・豊富な機能がある(Cron の使用、php の使用、バックアップ機能など)
- ・アダルトアフィリ、出会い系、なんでもあり(他のサーバーは禁止しているところがある)

なんといっても、数あるサーバーの中で最もトップアフィリエイター達に愛用されている ので、それだけでも十分選ぶ理由になると思います。

エックスサーバー[はコチラか](https://px.a8.net/svt/ejp?a8mat=2NMM06+FTRUPE+CO4+601S3)ら契約できます。

また、ドメイン[はムームードメインが](https://px.a8.net/svt/ejp?a8mat=2BNTV8+8QCW6Q+348+1BQBKJ)お勧めです。

業界最大手のお名前.com を使っている人は多いですが、2015 年に一度一斉にドメインが凍 結されたという事件があり、あまり良い印象は持てないです。

ムームードメインはそういった事件はなく、 僕も愛用しているサービスなのでお勧めします。

ムームードメインをエックスサーバーに設置する方法は、 こちらのページで解説されています。

[⇒エックスサーバーを設置する手順・方法](https://www.xserver.ne.jp/order/)

[⇒ムームードメインの取得~エックスサーバーへの導入まで](http://vdeep.net/muumuu-xserver)

### <span id="page-13-0"></span>**Wordpress** の導入

ブログアフィリエイトをするにあたり、Wordpress の導入をお勧めしています。 Wordpress とは契約したサーバーにインストールして運営するブログサービスのことで、 無料で利用することができます。

Wordpress のメリットは次の通りです。

①他のブログサービスより圧倒的に機能が多い ②痒いところに手が届く ③削除リスクがゼロ

Wordpress はプラグインというものを使って、無料で機能を拡張することができます。 このプラグインは世界中のプログラマーが有志で作成しており、非常にクオリティが高く、 便利なものが多いです。

そういった機能を利用することで、無料ブログやその他のブログサービスを使っているラ イバルよりも圧倒的に有利に立つことができます。

また、ある程度プログラミングがいじれる人は痒いところにも手が届きます。自分で html をいじれるので、どうしても妥協したくない部分があれば変更することができます。

もちろん、ある程度のレベルなら調べたら出てくることがほとんどなので、まったく Wordpress に詳しくなかった僕でもキレイなサイトを作ることができました。

そして、削除リスクがゼロです。他の無料サービスだと、行動を制限される上に理不尽な 理由でブログが抹消されたりしてしまいます。

せっかく苦労して作り上げたブログを削除されたら大きく落ち込み、やる気もなくなりま す。僕は一度それを経験してしまったので、即座に Wordpress に戻りました。

Wordpress の導入については、エックスサーバーがマニュアルを用意してくれているので それに準じましょう。

⇒Wordpress [自動インストール方法](https://www.xserver.ne.jp/manual/man_install_auto_word.php)

以上でブログの準備は完了です。

ブログの本格的なデザインと戦略については 第 3 章と第 4 章を参考にしてください。

# <span id="page-15-0"></span>■ 情報教材のスーパーメリット

さきほどインフォトップにアフィリエイター登録をしてもらいましたが、 インフォトップは情報教材を扱う ASP の中で最大手です。

本教材では、「情報教材」というものをアフィリエイトして収益を上げていきます。

なぜ情報教材なのかというと、ほかのアフィリエイトには無いメリットが目白押しだから です。

アフィリエイターから見た情報教材のメリットは以下の通りです。

#### ・報酬単価が非常に高い

- ・報酬がほぼ 100%振り込まれる
- ・特典を付けられる

まず、報酬単価が非常に高いです。

通常、サイトアフィリなどで製品を販売した場合、製品には原価があるので報酬額も少な く、基本的な相場で 1%~最大 10%が普通です。

これだと、たとえ 1 万円の商品を売ったとしても 100 円~1000 円から稼げないことになります。

せっかくお客さんを集めて商品を販売しても小さいお金しか稼げなかったらもったいない し、たくさん商品を売らなくてはいけないため手間もかかってしまいます。

それに対し、情報教材の報酬は50%~が基本です。 高いものだと、最初から報酬額が 70%以上で設定されているものもあります。

これなら、1 万円の商品を紹介すれば 7000 円~を稼ぐことができます。 例えば 2 万円の商品を売ることができれば、14000 円ほど稼ぐこともできます。

また、ある程度商品を販売することができれば、 商品の販売者側が報酬を上げてくれることがあります。

例):50%⇒70%、50%⇒88%

ちなみに、アフィリエイト報酬率の MAX は 88%です。 infotop の取り分もあるし、手数料も含まれるため、 88%に設定したら販売者側の取り分はゼロ円です。

この「特別単価」を手に入れることができたら、さらにビジネスは加速していきます。

情報教材は非常に報酬率が高いということを理解しておいてください。

また、報酬がほぼ 100%振り込まれるのも特徴です。

これはどういうことかというと、

アフィリエイトには「承認率」というものがあります。

例えば、会員登録制のアフィリエイトサービスがあったとして、 無料登録で 4000 円の報酬を支払う契約だったとします。

そこに悪質なアフィリエイターが参入してきて、 サービスを使うつもりのないお客をガンガン登録させたとしたらどうでしょう?

そのお客から 4000 円以上の価値を回収するはずが回収できないので、 4000 円の報酬を「承認制」にする必要があります。

無料登録後にサービスを使ったユーザー、使わなかったユーザーにわけ、 その比率に応じて「承認率」を設定し、報酬を支払います。

例えば、100 人登録したとしても承認率が 40%だとしたら 40 人分の報酬しか振り込まれな いので、本来もらえるはずだった 40 万円が 16 万円の報酬となります。

これは会員登録制のアフィリエイトサービスに限らず、 色んなアフィリエイトでも承認率という制度が利用されています。

ひどいところだと、200 万円分の報酬が支払われるほど登録させたのに、3 万円ほどしか承 認されなかった・・・という悪質な ASP もあります。

その点、インフォトップは承認率がほぼ 100%です。

「ほぼ」というのは、買ったお客が返金・返品をしたり、手続きにミスがあった場合にの み、承認されないことがあるからです。

基本的に購入が完了し、報酬が確定した分のアフィリエイト報酬は 100%支払われます。 これはアフィリエイトという業界から見たら凄いことなのです。

#### そして、特典を付けることができます。

通常のアフィリエイトではその商品のメリットやデメリットを羅列し購入まで持っていく のが基本ですが、情報教材のアフィリエイトでは「特典」を付けることができます。

特典とは、「僕のリンクから商品を買ってくれたら○○のマニュアルを付けます」といった ものです。

この特典を魅力的に作成することができれば、数あるアフィリエイターの中からあなたの 紹介を選んでもらえる可能性が高いです。

人気の教材だと買いたい人はたくさんいますが、その中でもあなただけ特典がずば抜けて 優れていれば、一気にあなたから教材を買ってもらうことができます。

実際、アフィリエイトというのは特典勝負な節もあるので(僕は嫌いですが)、特典をたくさ ん付ければ売れてしまうということもあります。

僕が紹介するアフィリエイト×DRM の仕組みにおいては、ほかのアフィリエイターと競争 して特典を付けるようなことはしないのでご安心ください。ちゃんとあなたにしか作れな い魅力的な特典を付ける方法をお教えしますので。

## <span id="page-19-0"></span>■■アフィリエイトのデメリット

一度情報教材のメリットに気付いてしまうと、他のアフィリエイトにはなかなか行けない です。それくらい強いメリットが目白押しです。

その代わり、デメリットというものも存在します。

アフィリエイター側から見れば大した問題ではありませんが、 一応書いておきたいと思います。

情報教材のデメリットは以下の通りです

#### ・信頼関係の構築なしには売れない

・購入者の成果に個人差がある

情報教材というのは、買うまで中身が見えません。

「買うまで中身が見えないもの」を売るわけですから、 そこには当然、信頼関係が必要です。

DRM でいうところの「教育」部分ですが、 ここがしっかりしていなかったらいくら頑張っても教材は売れません。 逆に言ってしまえば、信頼関係が構築できていれば 教材を売ることはすごく簡単なんですけどね。

#### また、購入者によって成果に差が出ます。

インフォトップに置いてある教材はインフォトップ独自の審査を通っていて質の低いコン テンツは入っていないのですが、それでも成果に個人差が出てしまいます。

基本的に僕が見た限りだと、インフォトップに置いてある教材を実践して稼げないという ことはありません。(あくまで実践した場合です)

結果が出るか出ないかの差は「マインド」によることがほとんどなのですが、中にはまっ たく教材を実践せずにクレームを入れてくる人もいるから困ったものです。

そういう人は無視したいところですが、暴れられても困るので対応しなければなりません。 そこで大きなエネルギーを持っていかれることもあります。

場合によっては詐欺師呼ばわりされたり、誹謗中傷のメールが届くこともあります。 ある程度メンタルが要求されるものでもあります。

といっても、そこは自分が心からオススメできる教材を紹介しているなら問題はないです。 あなたが実際に実践して、何らかの結果が出たものなのですから、そこにやましさを感じ る必要はないです。

クレーマーというのはどの業界にもいます。 情報業界においてはそういうのが少し目立ちやすいだけです。

あなたが詐欺をするつもりがないのなら、自信を持って教材を紹介していきましょう。

それでは、この章で準備は完了したはずなので、いよいよ実践に移っていきます。

第 3 章、第 4 章は「ブログの構築」です。

実際に収益がジャバジャバ発生するブログの構築法について解説していくので、この章で 発行したアフィリエイトリンクをできるだけ多くの人たちに踏んでもらえるよう、仕組み を構築していきましょう。

以上で第 2 章は終わりです。